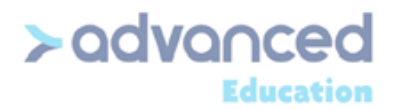

**Elton Alwevn Advanced Education** Team Leader - Education Support

(905) 502-0035 Work (855) 502-0035 Work eltona@advanced-inc.com

DREMEL AND MAKERBOT

**Corporate Head Office** 4180 Sladeview Cres., Suite 4 Mississauga, Ontario L5L 0A1

T (905) 502-0035 / (855) 502-0035  $E$  info@advanced-education.com W www.advanced-education.com

### **3D PRINTERS OUT-OF-WARRANTY REPAIR SERVICE OPTIONS**

# MakerBot.

It is always advisable to initiate a call with the Manufacturer directly for a quick turn around and avoid any delays as MakerBot' s technical support personnel can help you.

Basically there are four options for your reference:

**Option 1**: You may choose to attempt a few basic troubleshooting steps to solve Printer & Printing Issues by clicking this below link and choosing your product. If unsuccessful, please follow either Option 2 or 3 as outlined below.

#### [MakerBot Support - Troubleshooting](https://support.makerbot.com/troubleshooting)

**Option 2**: You could fill out a web form to get the process started and report and issues you experience with the hardware by clicking this link and complete the online form [- www.makerbot.com/support/select](http://www.makerbot.com/support/select)

*Note: You will need your MakerBot username/email address and password to sign in.* 

**Option 3**: You may choose to call MakerBot's technical support at 1.925.529.8563 [Monday — Friday | 9am — 6pm ET]. You will have to call while having access to the 3-D Printer as MakerBot will troubleshoot the unit with you / end user.

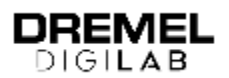

It is always advisable to initiate a call with the Manufacturer directly for a quick turn around and avoid any delays as Dremel's technical support personnel can help you.

Basically there are four options for your reference:

**Option 1**: Connect with a Dremel expert in real time by way of live chat. [Available Monday — Friday |  $10$ am  $-7$ pm ET]

[Dremel Chat](https://digilab.dremel.com/3D-Support)

**Option 2**: You could fill out a web form to get the process started and report and issues you experience with the hardware by clicking this link and complete the online form and a Dremel Rep will contact the user directly for troubleshooting

#### [https://www.dremel.com/en\\_US/digilab-support](https://www.dremel.com/en_US/digilab-support)

**Option 3**: You may choose to call Dremel's technical support at 1-844-437-6533 [Monday — Friday | 9am — 6pm ET]. You will have to call while having access to the 3-D Printer as MakerBot will troubleshoot the unit with you / end user.

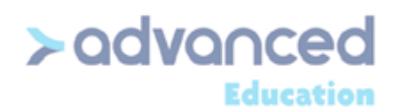

**Corporate Head Office** 4180 Sladeview Cres., Suite 4 Mississauga, Ontario L5L 0A1

T (905) 502-0035 / (855) 502-0035  $E$  info@advanced-education.com W www.advanced-education.com

#### **Option 4 for both products**:

If the schools preference is to have one of our Advanced technicians drop by at the school and diagnose what the issue is - we are more than happy to arrange for the same, however a service fee of \$ 210.00 applies for an onsite visit (see below rate chart). This covers the cost to have a tech onsite, diagnose what the issues are and help resolve. If the product is faulty / requires any repairs, the technician will have to bring the unit in to our service depot for a thorough check. If any parts etc are required to repair the unit, an estimate will be provided for approval prior to proceeding. **In addition to the onsite visit fee, a diagnostic fee of \$ 90.00 applies for out-of-warranty service.**

If the repair estimate is approved, the diagnostic fee is waived and the cost of repairs + onsite visit fee will apply. If however the repair estimate is declined you will only be billed for the diagnosis + onsite visit fee. The 3D Printer is then shipped back to the school and expenses borne by Advanced. If there is a need for a 2<sup>nd</sup> return visit, additional charges apply.

We would ask that to help expedite the process those responsible for reporting issues please have the below information ready when contacting Advanced support.

- Key contact name
- Location of school and secondary contact if required
- Model number of product involved and if possible serial # (this will help determine the warranty status)
- List of troubleshooting tasks conducted up to that point
- Any room access or availability challenges for an onsite visit if needed

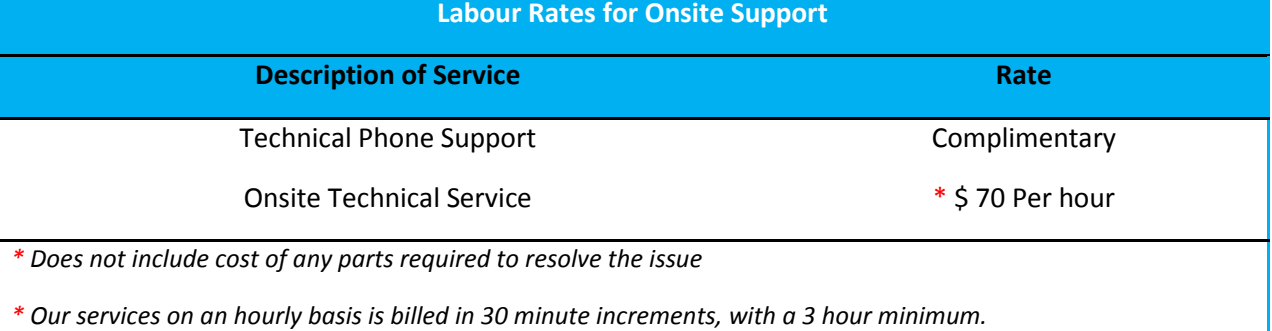

## **Troubleshooting**

 $\overline{\bullet}$ 

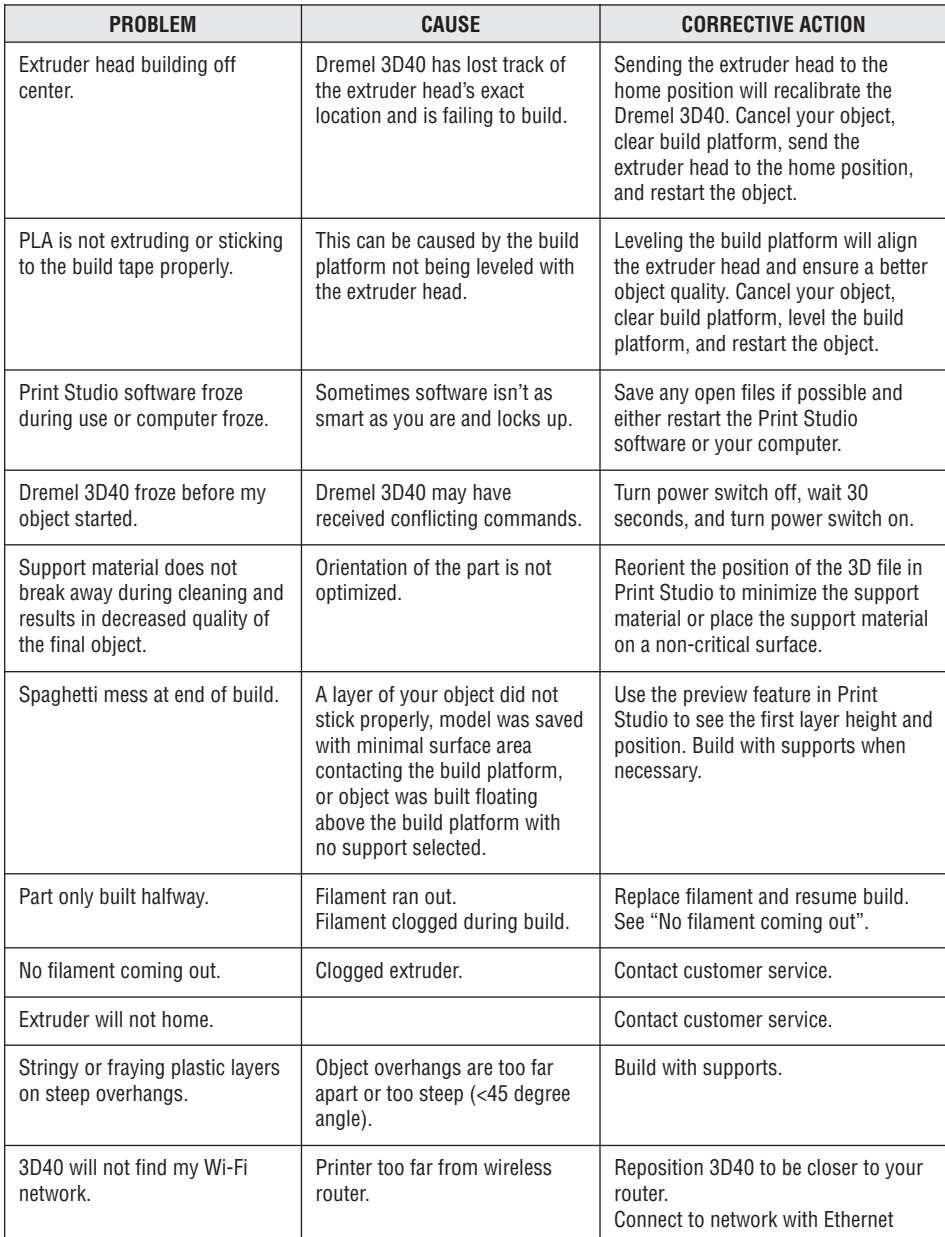

 $\color{red}\blacklozenge$ 

P

 $\Rightarrow$ 

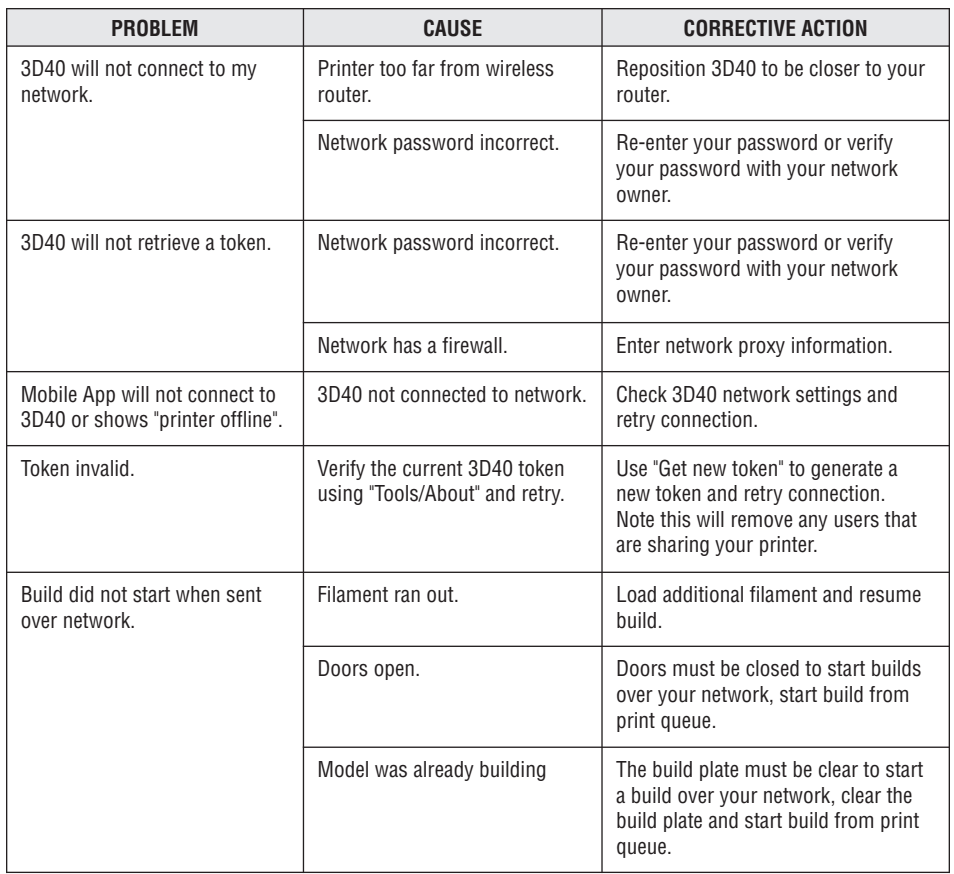

Inksmith (Cubicon)

In cases where printers that are no longer covered by warranty require repairs, InkSmith technicians are available and happy to help. The InkSmith team will ALWAYS provide support to North American customers. Parts and technician time will be billed for after repairs are completed, and repair costs will be quoted and agreed upon before work is completed. Where possible our team will provide remote assistance for support inquiries that do not require new parts or complex repairs/adjustments even after the warranty has lapsed at no cost.

The warranty is extendable for \$500/year per printer. Please contact InkSmith for additional information.

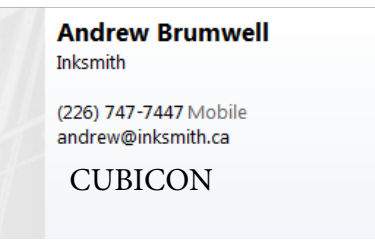